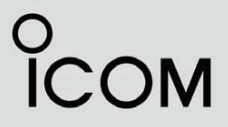

# ИНСТРУКЦИЯ ПО ЭКСПЛУАТАЦИИ

# ОВЧ РАДИОСТАНЦИИ  $IC-AI6$ **IC-A16E**

Авиационного диапазона частот

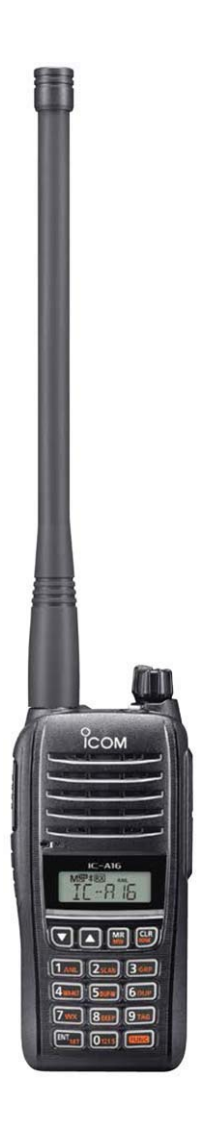

Icom Inc.

# Оглавление

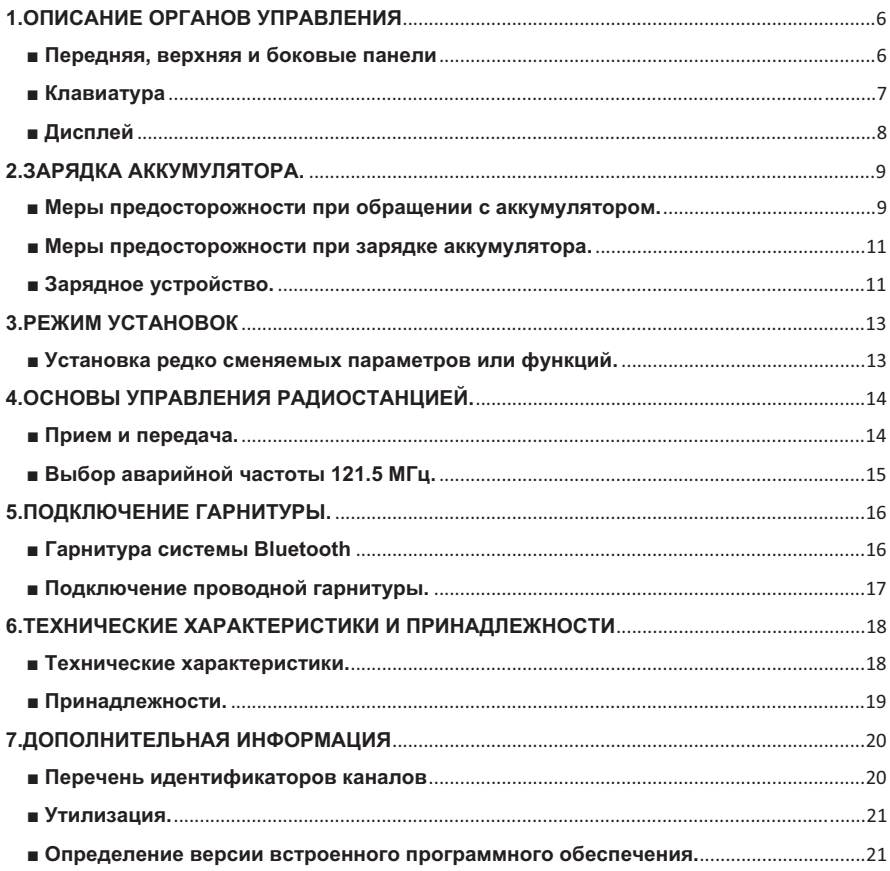

Благодарим за выбор продукции компании Icom. Радиостанция разработана и произвелена в Японии с использованием современных технологий при высоком уровне профессионального мастерства. Бережное обращение с радиостанцией будет способствовать ее длительной безаварийной эксплуатации.

#### ΒΑЖΗΑЯ ИНФОРМАЦИЯ.

Перед тем, как приступить к работе на радиостанции, внимательно и полностью прочитайте данную краткую инструкцию. Сохраните инструкцию, в ней содержатся важные правила эксплуатации радиостанций IC-А16 и IC-А16Е. Для ознакомления с более сложными функциями радиостанции и способами их реализации, следует обратиться к полной инструкции, размещенной на веб-сайте компании: http://www.jcom.co.jp/world/support/download/manual.

ОПРЕДЕЛЕНИЕ ТЕРМИНОВ.

Опасно! - возможность гибели персонала, серьезного травмирования или взрыва.

Внимание! - возможность серьезного травмирования, поражения электрическим током или воспламенения.

Осторожно! - возможность повреждения оборудования.

К сведению - игнорирование правил может стать причиной неудобств (отсутствует риск травмирования персонала, возгорания или поражения электрическим током).

ОТЛИЧИТЕЛЬНЫЕ ОСОБЕННОСТИ.

- Совместимость с шагом частот 25 кГц/8.33 кГц.
- Возможность реализации функции Bluetooth, позволяющей применять беспроводную гарнитуру\*.
- Компактный, влагостойкий, прочный корпус (в соответствии с требованиями стандартов IP67/IP54\*\* и MIL-STD-810-G).
- Продолжительная работа аккумулятора (до 17 часов при использовании ВР- $280$ ).

\*только для радиостанций со встроенным модулем Bluetooth.

\*\* только для радиостанций с присоединенным аккумулятором, антенной и заглушкой контактного гнезда.

# ПОСТАВЛЯЕМЫЕ ПРИНАЛЛЕЖНОСТИ.

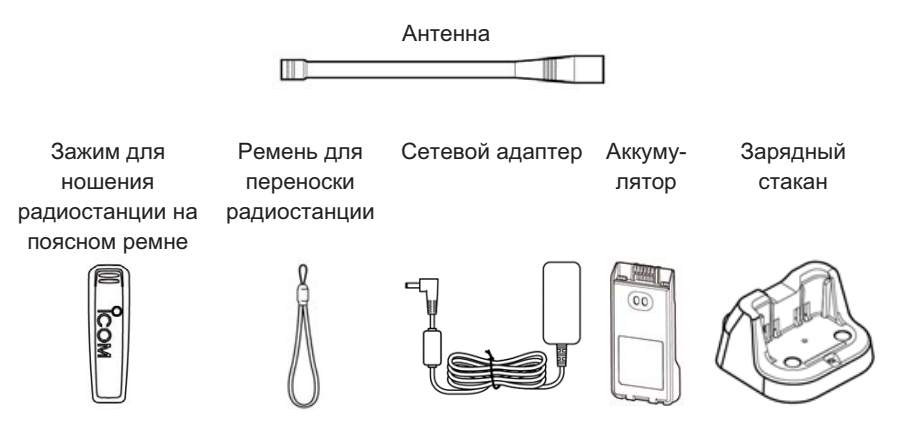

#### К сведению:

- В зависимости от версии радиостанции, некоторые принадлежности могут не поставляться, либо отличаться по форме.
- При установке аккумулятора или кассеты для батареек на корпус радиостанции, убедитесь, что оба задвижных замка зафиксировались (при фиксации замка слышен характерный звук).

#### РЕКОМЕНДАЦИЯ.

При попадании радиостанции в соленую воду ее следует тщательно промыть в миске с чистой водой и вытереть насухо перед эксплуатацией, иначе могут перестать работать клавиши, переключатели и регуляторы вследствие кристаллизации соли. Кроме того, могут окислиться контакты аккумулятора.

#### К сведению:

В случае выявления дефектов в средствах обеспечения влагозащищенности радиостанции, аккуратно очистите ее с помощью мягкой влажной (смоченной в чистой воде) ткани, а затем высушите перед эксплуатацией. Радиостанция может утратить свойство влагозащищенности вследствие появления трещин или разрушения корпуса, повреждения заглушки контактного гнезда или крышки разъема, либо после падения радиостанции с высоты. В случае затруднений, обратитесь за советом к своему дилеру.

МЕРЫ ПРЕЛОСТОРОЖНОСТИ.

**Опасно!** Не заряжайте аккумуляторы компании Icom в зарядных устройствах сторонних производителей. Только аккумуляторы компании Icom испытаны и одобрены для питания радиостанций Icom, а также - зарядки в зарядных устройствах, производимых этой компанией. Использование аккумуляторов и зарядных устройств, изготовленных сторонними производителями или поддельного оборудования, может вызвать задымление, воспламенение и даже взрыв аккумулятора. По поводу совместимых аксессуаров обратитесь к официальному дилеру.

Внимание! При работе на передачу держите радиостанцию таким образом, чтобы антенна не располагалась слишком близко (и не прикасалась!) к открытым участкам тела, в особенности к лицу и глазам.

Внимание! При работе на радиостанции с использованием гарнитуры или какихлибо других акустических устройств, не завышайте громкость аудиосигнала. Длительная работа при высоком уровне громкости может вызвать ошущение звона в ушах. При появлении звона в ушах, следует уменьшить громкость или прекратить работу.

Осторожно. Следите за тем, чтобы не произошло закорачивание контактов аккумулятора металлическими предметами. Это может случиться, например, при помещении аккумулятора или радиостанции в сумку, в которой лежат ключи. Короткое замыкание контактов может привести не только к повреждению аккумулятора, но и радиостанции.

Осторожно. Не используйте для очистки радиостанции такие вещества, как бензин или спирт. Они могут повредить поверхность корпуса. Для очистки от пыли и грязи следует применять сухую мягкую ткань.

Осторожно. Во избежание повреждения радиостанции, следите за тем, чтобы она не находилась в чрезмерно запыленной среде. Не следует оставлять радиостанцию под воздействием прямых солнечных лучей, а также - в местах, где температура может выйти за установленные пределы (-20°С ~ +55°С).

Будьте аккуратны! Радиостанция удовлетворяет требованиям стандартов  $IP67/IP54*$  (IP67 – в части пыленепроницаемости и влагонепроницаемости. IP54 – в части пылезащиты и брызгоустойчивости). Однако, после падения радиостанции с высоты, пыле-и влагонепроницаемость гарантироваться не могут ввиду возможного появления трешин в корпусе или повреждения уплотняющей прокладки.

\*только при установленной заглушке контактного гнезда, либо подключенном громкоговорителемикрофоне.

Данная радиостанция не рассчитана на эксплуатацию неподготовленным пользователем в неконтролируемых условиях. Радиостанция предназначена для профессионального использования подготовленными операторами.

# 1. ОПИСАНИЕ ОРГАНОВ УПРАВЛЕНИЯ

■ Передняя, верхняя и боковые панели

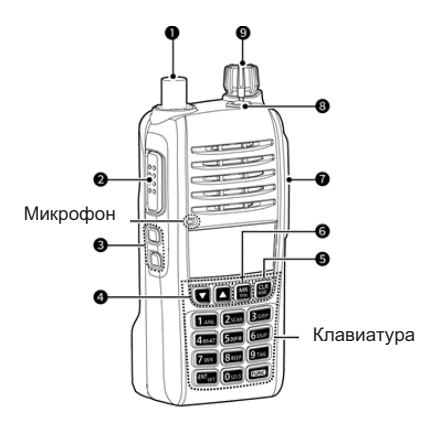

- 1. Разъем антенны. Предназначен для подключения поставляемой антенны.
- 2. Переключатель [РТТ]. При нажатом передача, при свободном прием.
- 3. Клавиши настройки шумоподавителя ISQLA I/ISQL V1. Нажатием можно нстроить уровень шумоподавления.
- 4. клавиши «вверх вниз» [A]/[V]. Нажатием можно сменить или выбрать частоту, канал памяти, позицию в режиме установок и т.д.
- 5. Клавиша очистки/возврата [CLR]/[HOME]. Нажатие этой клавиши позволяет вернуться в режим VFO.
- 6. Клавиша считывания из памяти/записи в память [MR]/[MW].
- -нажмите, чтобы войти в режим выбора канала памяти.
- -нажмите [FUNC], а затем эту клавишу, чтобы войти в режим записи в память.

#### 7. Гнездо для подключения гарнитуры.

через дополнительно приобретаемый адаптер можно подключить гарнитуру стороннего произволителя.

#### 8. Клавиша блокировки [-0].

-нажмите. чтобы заблокировать клавиатуру.

-нажмите и удержите в течение 2 секунд, чтобы разблокировать клавиатуру.

# 9. Ручка управления громкостью/включения питания IVOLI.

-поверните, чтобы настроить уровень выходного аудиосигнала.

-поверните. чтобы включить или выключить радиостанцию.

#### ■ Клавиатура

С помощью клавиш можно установить частоту, выбрать канал памяти и т.п. Чтобы воспользоваться перечисленными ниже вторичными функциями, надо нажать клавишу [FUNC], а затем нажать следующую клавишу или удержать ее в нажатом состоянии в течение 3 секунд.

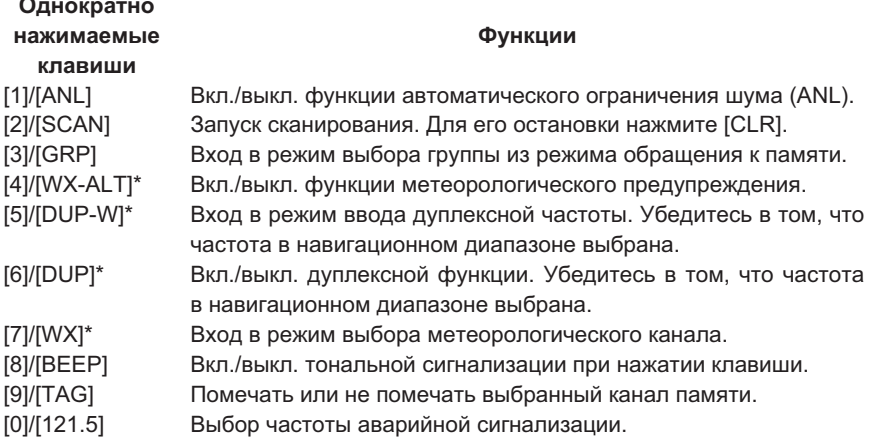

# Удержание клавиши

#### в течение 1 сек.

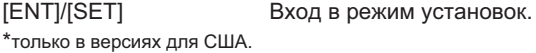

# **• Дисплей**

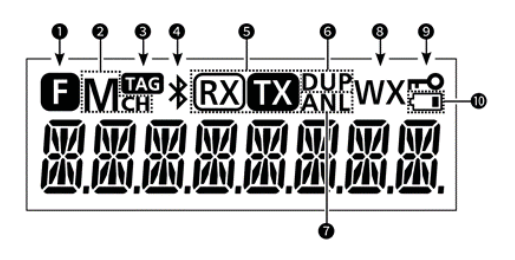

- **1.Функциональная иконка.** Отображается в течение 3 секунд, когда клавиша [FUNC] удерживается оператором в нажатом состоянии с целью воспользоваться функцией, назначенной какой-либо из клавиш.
- **2. Иконка канала памяти**. Отображается при выборе канала памяти.

**3.Иконка функции маркировки**. Отображается при выборе помеченного канала.

**4. Иконка системы Bluetooth.** Появляется, если подключена гарнитура Bluetooth.

**5. Иконка RX/TX**. Отображается в период приема или передачи.

#### 6. Иконка дуплексного режима.

- Отображается при включенной дуплексной функции.
- Мигает в период ввода дуплексной частоты в канал памяти.
- **7.Иконка функции автоматического ограничения шума. Отображается, если** данная функция включена.
- **8.Иконка функции метеорологического предупреждения. Отображается, если** данная функция включена (в некоторых версиях).
- 9.Иконка функции блокировки [<sub>"</sub>•<sup>o]</sup>, Отображается, если данная функция **BKUKNHA**

#### 10. Иконка, отображающая уровень заряда аккумулятора.

- Появляется на экране, если требуется зарядка аккумулятора.
- Мигает, если уровень заряда критически низок.

# 2.3АРЯДКА АККУМУЛЯТОРА.

#### ■ Меры предосторожности при обращении с аккумулятором.

Неправильное обращение с Li-ion аккумуляторами может привести  $\mathsf K$ возникновению опасных явлений: задымлению, возгоранию, растрескиванию корпуса, его разрушению. Могут также ухудшиться характеристики аккумулятора.

#### **Опасно!**

Никогда не паяйте контакты аккумулятора и не модифицируйте его. Это может привести к появлению тепловыделений, взрыву аккумулятора, задымлению или воспламенению.

#### **Опасно!**

Никогда не размещайте и не оставляйте аккумулятор в местах, где температура превышает 60°С. Нагрев аккумуляторных элементов, который может произойти вблизи открытого огня, около печи, в салоне нагретого солнцем автомобиля, или вследствие продолжительного нахождения под воздействием солнечных лучей, может привести к растрескиванию элементов или их воспламенению. При воздействии высокой температуры **MOFVT УХУДШИТЬСЯ** характеристики аккумулятора и сократиться срок его эксплуатации.

#### Опасно!

Никогда не ударяйте аккумулятор. Не используйте аккумулятор, подвергшийся удару, падению или сдавливанию. Повреждения аккумулятора могут быть невидимыми на внешней стороне корпуса. Даже, если на внешней поверхности корпуса нет видимых трещин и повреждений, элементы аккумулятора могут оказаться поврежденными, что повышает риск воспламенения.

# **Опасно!**

Никогда не подвергайте аккумулятор воздействию дождя, снега, морской воды или каких-либо других жидкостей. Не заряжайте и не используйте влажный аккумулятор. Если аккумулятор намок, вытрите его насухо перед использованием.

#### **Опасно!**

Никогда не оставляйте аккумулятор вблизи открытого огня. Огонь или нагрев могут вызвать его растрескивание или взрыв. Использованный аккумулятор следует утилизировать в соответствии с правилами, действующими в данном регионе.

# **Опасно!**

Никогда не допускайте попадания в глаза выделений из внутреннего объема аккумулятора. Это может привести к слепоте. Если же такое произошло, промойте глаза чистой волой без их растирания и немелленно обратитесь к врачу.

# Внимание!

Никогда не помешайте аккумулятор в микроволновую печь, в резервуар высокого давления или в духовку кухонной плиты индукционного типа. Это приведет к воспламенению, перегреву или разрушению элементов аккумулятора.

# **Внимание!**

Никогда не используйте аккумулятор, если его элементы имеют необычный запах, сильно нагреваются, выглядят обесцвеченными или деформированы. При обнаружении какого-либо из этих признаков, обратитесь к своему дилеру.

# **Внимание!**

Никогда не допускайте контакта выделений из внутреннего объема аккумулятора с вашим телом. Если же это случилось, немедленно промойте чистой водой.

# Осторожно!

Не эксплуатируйте аккумулятор при температуре, выходящей за пределы диапазона, определенного для радиостанции (для IC-A16: -10°С ~ +60°С, для IC-A16E: -20°C ~ +55°C), а также диапазона, определенного для собственно аккумулятора (-20°С ~ +60°С). Использование аккумулятора вне пределов указанного диапазона ухудшит его характеристики и снизит срок службы эпементов. Учтите, что температурный лиапазон, опрелепенный лпя аккумулятора, может быть шире температурного диапазона для радиостанции. В таком случае, радиостанция не будет работать должным образом.

# Осторожно!

Срок службы аккумулятора сократится, если его оставить на длительное хранение полностью заряженным, совершенно разряженным или в экстремальных температурных условиях (свыше 50°С). Если аккумулятор не предполагается использовать в течение длительного периода времени, его следует отсоединить от корпуса радиостанции после разрядки. Остаточный заряд должен составлять половину максимального. Затем его надо оставить на хранение в прохладном и сухом месте при указанных ниже температурных условиях:

> $-20^{\circ}$ С ~  $+50^{\circ}$ С В пределах месяца  $-20^{\circ}$ C ~  $+40^{\circ}$ C B пределах 3 месяцев  $-20^{\circ}$ С ~  $+20^{\circ}$ С В пределах года

Настоятельно рекомендуем заменить аккумулятор новым по истечении примерно пяти лет с момента изготовления. Даже, если он все еще держит заряд. Дело в том, что материал, из которого изготовлены элементы аккумулятора, с течением времени теряет свои свойства, даже при нечастом использовании аккумулятора. Оценочное количество зарядок аккумулятора составляет 300 ~ 500. Даже в предположении, что аккумулятор заряжается полностью, время работы радиостанции может сокращаться вследствие того, что с момента изготовления аккумулятора прошло примерно 5 лет, или аккумулятор многократно заряжался.

#### ■ Меры предосторожности при зарядке аккумулятора.

# Опасно!

Никогда не заряжайте аккумулятор в местах с экстремально высокой температурой, например, вблизи открытого огня или около печи, в нагретом солнцем автомобиле или под прямыми солнечными лучами. В подобных условиях в аккумуляторе активируются устройства защиты и обеспечения безопасности, и зарядка прекрашается.

#### **Внимание!**

Никогла не заряжайте ралиостанцию во время грозы. Это может привести к поражению эпектрическим током. воспламенению ипи поврежлению радиостанции. Перед грозой всегда отключайте сетевой адаптер.

#### Внимание!

Никогда не заряжайте аккумулятор и не оставляйте в зарядном устройстве после истечения времени, установленного для процедуры зарядки. Если за установленный период времени аккумулятор зарядился не полностью, прекратите зарядку и извлеките аккумулятор из зарядного устройства. Продолжение зарядки аккумулятора по истечении установленного периода времени, ведет к высокой степени риска воспламенения, перегрева или растрескивания аккумулятора.

#### Осторожно!

Никогда не вставляйте радиостанцию (с присоединенным аккумулятором) в зарядное устройство, если оно влажное или грязное. Это может вызвать коррозию зарядных контактов аккумулятора или повреждение зарядного устройства. Последнее не является влагоустойчивым.

# Осторожно!

Никогда не заряжайте аккумулятор в условиях, когда возможен выход за пределы установленного температурного диапазона (10°С ~ 40°С). В противном случае время зарядки увеличится, а аккумулятор не будет полностью заряжен. Если зарядку осуществлять при выходе за пределы установленного температурного диапазона, зарядка автоматически прекратится.

#### ■ Зарядное устройство. К сведению:

Перед тем, как установить (и снять) аккумулятор на радиостанцию, необходимо выключить питание путем поворота ручки [VOL] против часовой стрелки до характерного шелчка.

# Зарядное устройство из комплекта поставки.

Для зарядки аккумулятора ВР-280 требуется примерно 3.5 часа.

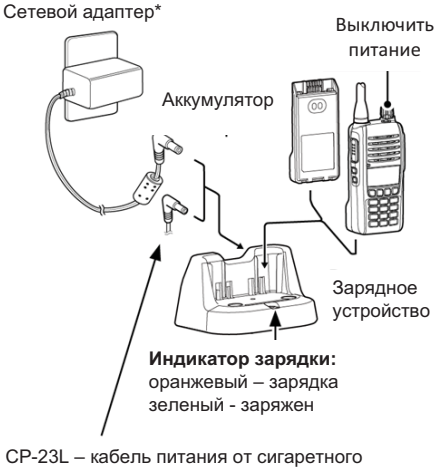

прикуривателя 12 В (вместо сетевого адаптера)

\*Может не поставляться, либо отличаться по форме (зависит от версии радиостанции).

# Отдельно приобретаемое многопозиционное зарядное устройство ВС-214.

Для зарядки аккумулятора ВР-280 требуется примерно 2 - 3 часа.

Потребуется отдельно приобрести также сетевой адаптер BC-157S, либо силовой кабель постоянного тока ОРС-656. подключаемый к источнику питания постоянного тока 12 - 16 В, не менее 7 А.

Осторожно! При подключении кабеля ОРС-656 к источнику питания постоянного тока не перепутайте полярность, иначе зарядное устройство будет испорчено.

«+» - красный. «-» - черный.

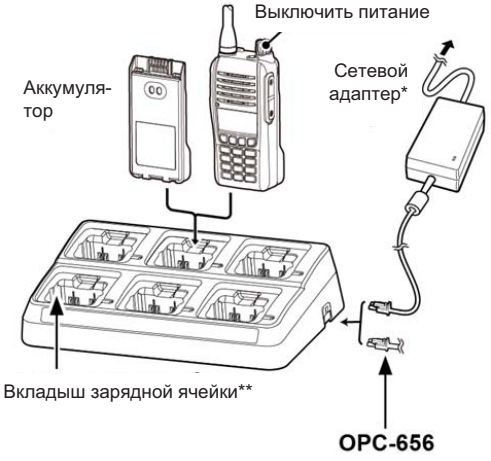

Кабель подключается к источнику питания постоянного тока 12 - 16 В. не менее 7 А красный «+», черный «-».

\*в зависимости от версии зарядного устройства, сетевой адаптер может не поставляться либо отличаться по типу.

\*\*в зависимости от версии зарядного устройства, вкладыши могут различаться по форме.

# 3. РЕЖИМ УСТАНОВОК

#### ■ Установка редко сменяемых параметров или функций.

- 1. Нажмите клавишу [FUNC], а затем на 1 секунду удержите в нажатом состоянии клавишу [ENT]/[SET]. Отобразится список установочных позиций.
- 2.Чтобы выбрать требуемую позицию, нажмите клавишу [MR]/[MW]. Для перехода на следующий уровень иерархической структуры, нажмите клавишу [ENT]/[SET], для возврата назад - нажмите клавишу [CLR]/[HOME].
- 3.Для перемещения в пределах уровня используйте клавишу [▲] или [▼].
- 4. Чтобы выйти из режима установок, нажмите клавишу [CLR]/[HOME].

Подробности для каждой из позиций меню содержатся в полной инструкции на веб-сайте компании: http://www.icom.co.jp/world/support/download/manual. B. зависимости от версии радиостанции или от варианта предустановки, содержимое списка установочных позиций различается. Детали можно узнать у дилера.

# Список позиций в режиме установок.

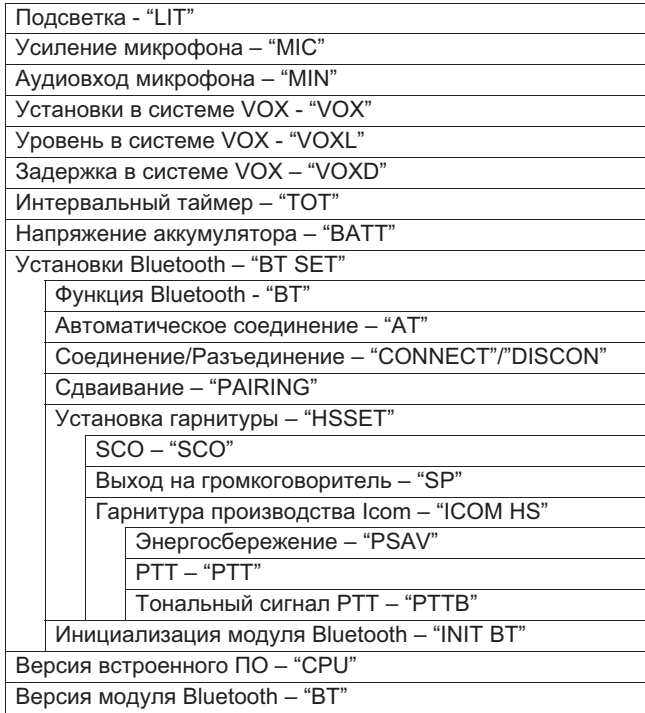

# 4. ОСНОВЫ УПРАВЛЕНИЯ РАДИОСТАНЦИЕЙ.

# ■ Прием и передача.

# Установка частоты.

Если радиостанция находится в режиме обращения к памяти, нажмите клавишу [CLR]/[HOME], чтобы выйти из этого режима. Для набора значения частоты используйте клавиатуру.

# Для выбора канала памяти:

- 1. Нажмите клавишу [MR]/[MW], чтобы войти в режим обращения к памяти. Отобразится "Мсн", а также частота канала памяти или его имя (если введено).
- 2. Клавишей [▲] или [▼] выберите канал.

# Подсказка.

Чтобы сменить выбранную группу:

- 1. Убелитесь в том, что ралиостанция в режиме обращения к памяти.
- 2. Нажмите IFUNCI, а затем IGRPI.
- 3. Клавишей [▲] или [▼] выберите группу, а затем нажмите [ENT]/[SET].

# Прием.

При приеме радиосигнала отображается иконка "RX" и слышен звуковой сигнал. Поворачивая ручку регулятора громкости, настройте уровень выходного аудиосигнала. Настройка шумоподавителя.

В отсутствие приема сигнала нажимайте [SQL▲] или [SQL▼] до тех пор, когда шум почти исчезнет. В ходе настройки отображается уровень шумоподавления.

# Использование функции автоматического ограничения шума (ANL).

Эта функция позволяет снизить уровень шумовой компоненты в принимаемом сигнале, вызванной системой зажигания автомобиля. Чтобы включить (или выключить) функцию, нажмите [FUNC], а затем [ANL]. Отобразится иконка "ANL".

# Передача.

Осторожно! Не работайте на передачу без антенны.

Удерживайте в нажатом состоянии кнопку [PTT], и говорите обычным по громкости голосом. Отображается иконка "TX".

# ■ Выбор аварийной частоты 121.5 МГц.

В случае возникновения аварийной ситуации следует немедленно перейти на аварийную частоту 121.5 МГц.

Чтобы выбрать аварийную частоту, нажмите [FUNC], а затем [121.5]. Чтобы вернуться на прежнюю частоту, нажмите [CLR].

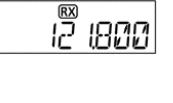

501 - 03

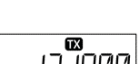

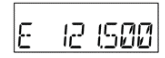

เลากิดต

# 5. ПОДКЛЮЧЕНИЕ ГАРНИТУРЫ.

# • Гарнитура системы Bluetooth

Использование гарнитуры данного типа возможно только  $\overline{B}$ радиостанциях  $CO$ встроенным модулем Bluetooth. Например, можно подключить отдельно приобретаемую гарнитуру VS-3. Радиус зоны связи примерно 10 метров. Он может меняться в зависимости от условий, в которых эксплуатируется устройство.

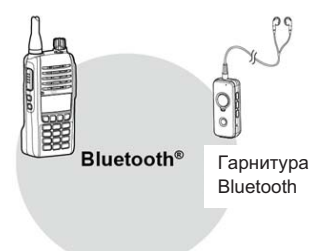

#### Электромагнитная совместимость.

В системе Bluetooth используется частотный диапазон 2.4 ГГц. В этом же диапазоне работают беспроводные локальные сети, СВЧ-печи, средства радиочастотной идентификации, радиолюбительские станции, и т.д. Если использовать гарнитуру вблизи подобных устройств, могут возникнуть помехи, а в итоге - уменьшение скорости обмена информацией и нестабильность связи. В таком случае следует удалиться от устройств, создающих помехи, или не использовать гарнитуру

# Сдваивание устройства Bluetooth.

Для одной радиостанции можно сдвоить максимум 4 гарнитуры. Рассмотрим процедуру сдваивания на примере гарнитур VS-3.

# Активирование функции Bluetooth.

1. Нажмите IFUNCI, а затем удержите на 1 секунду в нажатом

состоянии клавишу [ENT]/[SET], чтобы войти в режим установок.

2. Выберите "BT SET" и нажмите IENTI/ISETI.

3. Выберите "ON" и нажмите [ENT]/[SET].

4. Выйдите из режима установок, нажав [CLR]/[HOME].

# Вход в режим сдваивания гарнитуры VS-3.

Эта процедура описана в инструкции по эксплуатации гарнитуры VS-3.

 $RT - CN$ 

# Сдваивание и подключение гарнитуры Bluetooth.

- 1. Нажмите [FUNC], а затем удержите на 1 секунду в нажатом состоянии клавишу [FNT]/[SFT], чтобы войти в режим установок.
- 2. Выберите "PAIRING" и нажмите [ENT]/[SET]. Путь: ВТ SET > PAIRING. Стартует процесс поиска гарнитуры радиостанцией. Чтобы остановить поиск, нажмите [CLR], если же гарнитура благополучно подключена, то отобразится сообщение "SUCCESS" и появится иконка "\*".
- 3. Выйдите из режима установок, дважды нажав [CLR]/[HOME].

# Отключение сдвоенного устройства.

При необходимости можно отключить сдвоенное устройство Bluetooth.

- 1. Нажмите [FUNC], а затем удержите на 1 секунду в нажатом состоянии клавишу [ENT]/[SET], чтобы войти в режим установок.
- 2. Выберите "DISCON", а затем нажмите [ENT]/[SET]. Путь: BT SET > DISCON. Отобразится сообщение "SUCCESS" и гарнитура будет отключена.
- 3. Выйдите из режима установок, дважды нажав [CLR]/[HOME].

# Отмена сдваивания устройства Bluetooth.

Прежде, чем отменить сдваивание гарнитуры Bluetooth, отключите ее, следуя пунктам. перечисленным в предыдущем разделе.

- 1. Нажмите [FUNC], а затем удержите на 1 секунду в нажатом состоянии клавишу [ENT]/[SET], чтобы войти в режим установок.
- 2. Выберите "CONNECT", а затем нажмите [ENT]/[SET]. Путь: BT SET > CONNECT. Отобразится имя сдвоенного устройства. Чтобы отобразился адрес устройства. нажмите [MR]/[MW]. Если требуется выбрать другие сдвоенные гарнитуры, воспользуйтесь клавишей [▲] или [▼].
- 3. Нажмите [FUNC], а затем нажмите [CLR]/[HOME], Отобразится "DELETE?".
- 4. Нажмите [ENT]/[SET].
- 5. Выйдите из режима установок, дважды нажав [CLR]/[HOME].

# **• Подключение проводной гарнитуры.**

Подключите к радиостанции имеющуюся у вас гарнитуру через поставляемый адаптер (рисунок ниже).

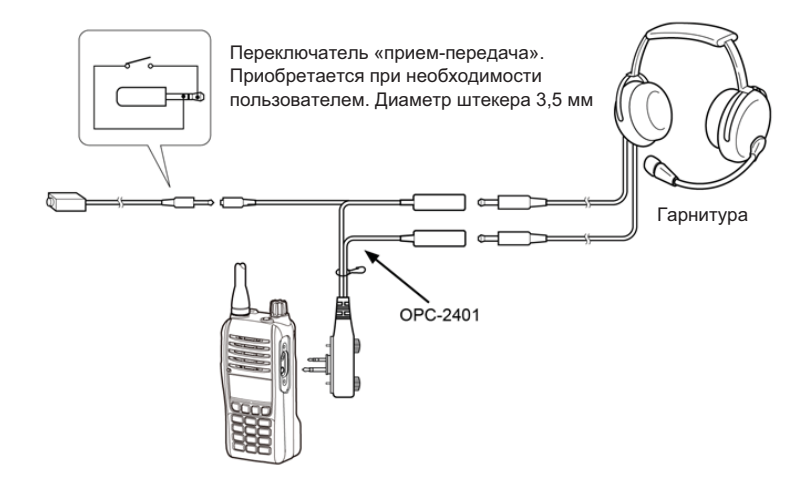

# 6. ТЕХНИЧЕСКИЕ ХАРАКТЕРИСТИКИ И ПРИНАДЛЕЖНОСТИ

# ■ Технические характеристики.

Измерения выполнены без антенны. Характеристики могут быть изменены без оповещения и обязательств.

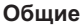

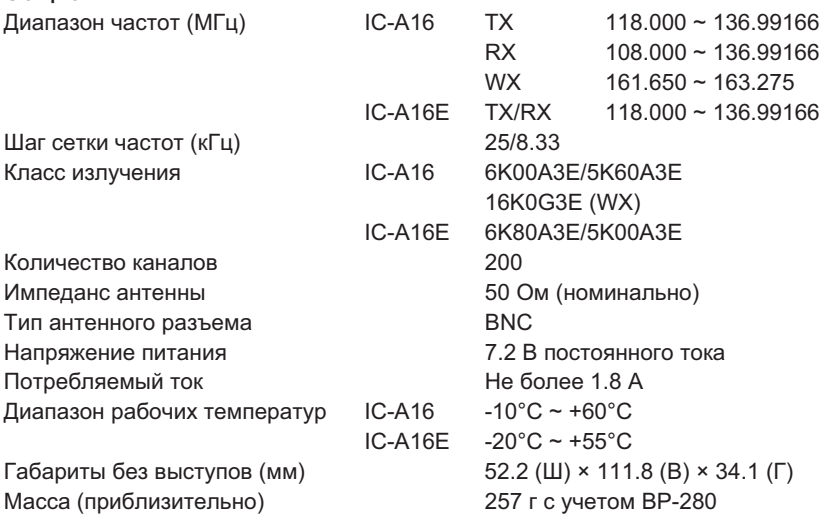

# Перелатчик

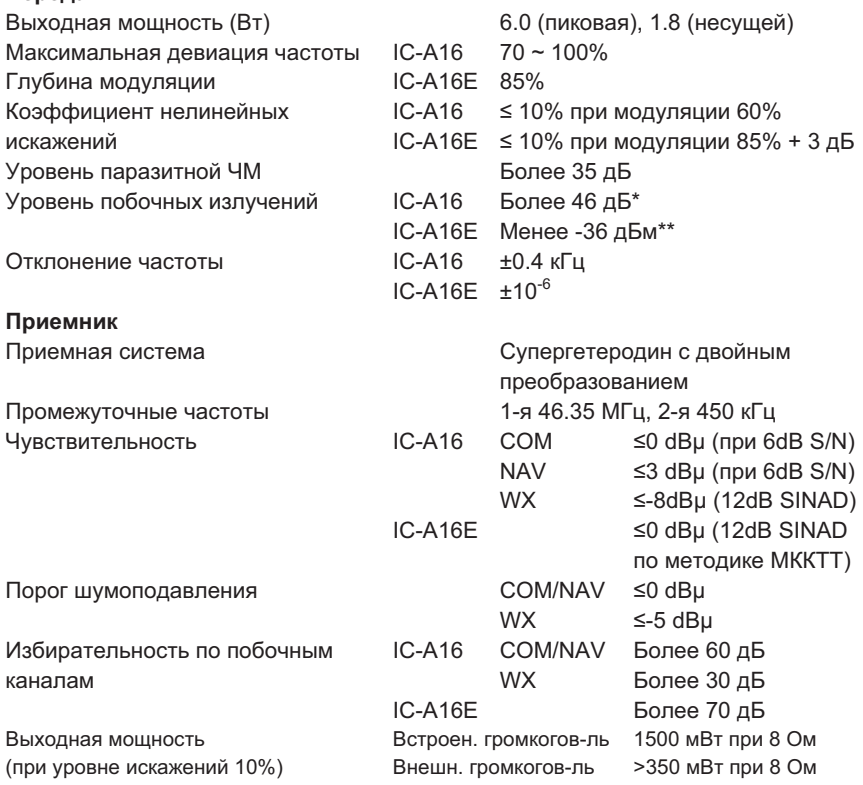

\*За исключением рабочей частоты ±62.5 кГц (при шаге сетки частот 25 кГц) и ±20.825 кГц (при шаге сетки частот 8.33 кГц).

\*\*За исключением рабочей частоты ±1 МГц.

# ■ Принадлежности.

Аккумуляторы.

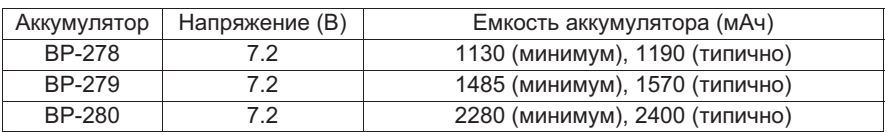

Зарядные устройства (ЗУ), адаптеры, силовые кабели.

- ВС-213 настольное ЗУ + ВС-123S сетевой адаптер (быстрая зарядка одного аккумулятора).
- ВС-214 многопозиционное  $3y + BC-157S -$  сетевой адаптер + AD-130 вкладыш для ЗУ (быстрая зарядка до 6 аккумуляторов одновременно).
- $CP-23L$  кабель для питания  $3Y$  BC-213 от 12-вольтового сигаретного прикуривателя.
- OPC-515L силовой кабель постоянного тока (используется для питания ЗУ ВС-213 от источника питания 13.8 В вместо сетевого адаптера).
- ОРС-656 силовой кабель постоянного тока (используется для питания ЗУ ВС-214 от источника питания 13.8 В вместо сетевого адаптера).

Прочие принадлежности.

- $\bullet$  FA-B02AR антенна.
- ОРС-2401 адаптер для подключения проводной авиационной гарнитуры.
- HD-3000B авиационная гарнитура (адаптер не нужен)
- НМ-240 громкоговоритель-микрофон.
- MB-130 держатель ЗУ ВС-213 для его установки в кабине автомобиля.
- МВ-133 клипса для ношения радиостанции на поясном ремне.
- $\bullet$  MB-96F / MB-96FL / MB-96N клипса для ношения радиостанции на ремне.
- VC-3 гарнитура Bluetooth (с переключателем РТТ).

Компанией Icom проверена возможность использования ряда гарнитур Bluetooth с переключателем PTT от сторонних производителей. В их числе: WS Headset XP, WS Pro Tac XP, WS Alert XP. Совместимость не гарантируется.

В ряде стран некоторые принадлежности могут оказаться недоступными. Посоветуйтесь с дилером.

# Т. ДОПОЛНИТЕЛЬНАЯ ИНФОРМАЦИЯ

# Перечень идентификаторов каналов

Для шага сетки частот 25 кГц (отображаются реальные значения частоты)

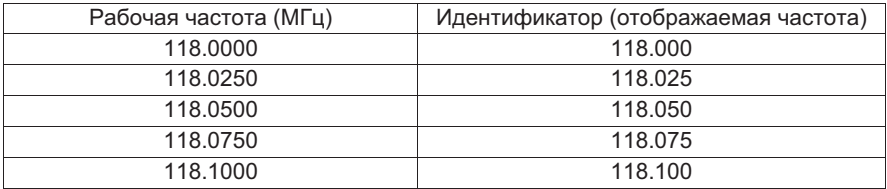

Для шага сетки частот 8.33 кГц

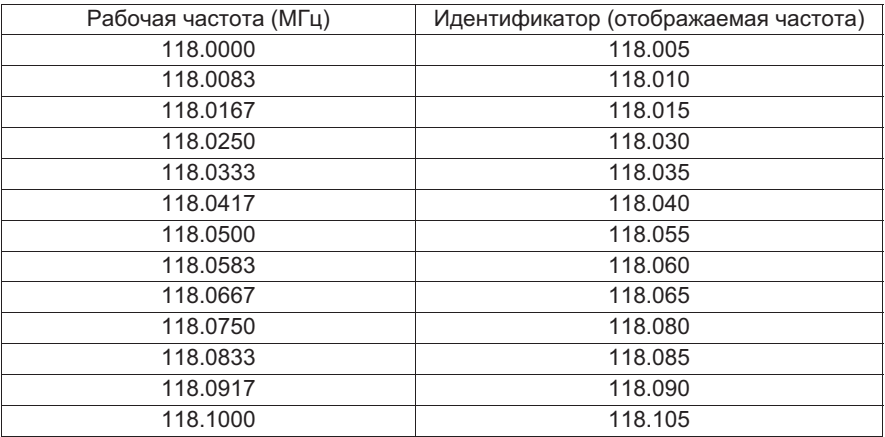

В таблицах показан лишь пример отображения значений в диапазоне между 118.0000 МГц и 118.1000 МГц. Показаны не все частоты диапазона.

# ■ Утилизация.

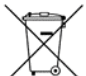

Символ в виде перечеркнутого мусорного контейнера, изображенный на корпусе устройства или на упаковке, означает, что в Европейском Союзе вся отслужившая свой срок электронная продукция, а также

батарейки и аккумуляторы подлежат утилизации в пунктах раздельного сбора мусора. Их нельзя утилизировать как несортированные муниципальные отходы. Необходимо следовать правилам, установленным для Вашей местности.

# ■ Определение версии встроенного программного обеспечения.

Это можно сделать в режиме установок.

1. Нажмите [FUNC], а затем удержите в нажатом состоянии [ENT]/[SET], чтобы войти в режим установок.

2. Выберите "CPU". Отобразится версия встроенного ПО.